# *Bi Publisher Tutorial*

[Download File PDF](http://kb.hardknocksinc.net/download/bi_publisher_tutorial.pdf)

*Bi Publisher Tutorial - If you ally need such a referred bi publisher tutorial books that will manage to pay for you worth, get the unquestionably best seller from us currently from several preferred authors. If you desire to humorous books, lots of novels, tale, jokes, and more fictions collections are plus launched, from best seller to one of the most current released.*

*You may not be perplexed to enjoy all book collections bi publisher tutorial that we will utterly offer. It is not on the subject of the costs. It's virtually what you dependence currently. This bi publisher tutorial, as one of the most involved sellers here will totally be in the course of the best options to review.*

## **Bi Publisher Tutorial**

This clip shows how you can create your first BI Publisher report that connects to a database to get a data and allows you to interact with the data that is presented in the report, wish simple 3 ...

## **Create 1st Report with BI Publisher**

How to download and Migrate BI Publisher reports between environments In this section, we walk through how to download and migrate BI Publisher reports between, for example, Dev to a Test environment.

## **BI publisher tutorial | Catgovind**

Create a Data Source (Query) As you saw in the getting started post, XML Publisher clearly separates the data extraction logic from data presentation. Data extraction is handled by the Data Source. In this tutorial, we will be using a PS Query as the data source – the source of data for our report. Apart from PS Queries,...

## **Tutorial: Creating a Simple XML / BI Publisher Report ...**

Oracle BI Publisher report formats can be designed using Microsoft Word or Adobe Acrobat, the tools that are easy to use, and most users are already familiar with. Oracle BI Publisher also allows you to create reports from different types of data sources such as Oracle Database, Files, BI EE, Web services, and Discoverer.

## **Getting Started with Oracle BI Publisher 11g**

Hi Tim, Thanks for the link to additional BI Publisher education/tutorials. Also thanks for the offering to check with your Oracle colleagues. I did however email Marc Sewtz, he lead the hands-on class.

## **BI Publisher Tutorial | Oracle Community**

BI Publisher tool is used to design and create reports for PeopleSoft application. With the delivered BI plugin for Word, reports can be created with different data source such as query, connected query, composite query and XML file.

## **Delivered processes for BI Publisher | PeopleSoft Tutorial**

1 Oracle® Fusion Middleware Getting Started with Oracle Business Intelligence Publisher 11g Release 1 (11.1.1) E28374-02 September 2013 Welcome to Getting Started with Oracle Business Intelligence Publisher.This tutorial uses BI Publisher Trial Edition 11.1.1.7.1 to get you up and running quickly by giving you a

## **Oracle® Fusion Middleware**

The steps for creating a BI Publisher Report. 7. Schedule the report and set its destination (basically creating a Report Job) – set the time and report output type. If you would like to get more details, a tutorial on Getting Started with BI Publisher can be found here on OLL.

## **The steps for creating a BI Publisher Report | Business ...**

Design templates manually using the full version of Adobe Acrobat. Oracle's BI Publisher Template Builder is an extension to Microsoft Word that simplifies the development of RTF templates. It automates many of the manual steps that you would otherwise have to perform.

## **Creating JD Edwards EnterpriseOne Embedded BI Publisher ...**

1. Create a Data Model in BI Publisher (Follow Steps 1 to 7) 2. Edit the Data Model, click on the Data Sets, select tab Data and click Export to download the Sample XML data. 3. Below is the Sample.XML data contains. We use this Sample XML file to design a report. 4. Install the BI Publisher plugin for Word Plugin.

## **Create a BI Publisher report using RTF Template ( Template ...**

Mindmajix's Oracle BI Publisher Training will aid you in becoming a master in delivering documents or reports. The training is being given by industry experts with real-time implementations. After

completion of the course, the candidate will be able to learn the following concepts: Fundamentals of BI Publisher. Oracle BI Publisher architecture.

## **The Best Oracle BI Publisher Training - 100% Practical ...**

Creating Analyses and Dashboards in OBI EE 12c, In this tutorial, you learn how to build, format, and customize Oracle Business Intelligence (BI) analyses, and how to create and update dashboards in Oracle BI EE 12c (12.2.1.0.0). , BI, OBIEE ,

## **Creating Analyses and Dashboards in OBI EE 12c - Oracle**

About the Tutorial Oracle Business Intelligence Enterprise Edition (OBIEE) is a Business Intelligence (BI) tool by Oracle Corporation. Its proven architecture and common infrastructure producing and delivering enterprise reports, scorecards, dashboards, ad-hoc analysis, and OLAP analysis provides a rich end-user experience.

## **About the Tutorial - Current Affairs 2018, Apache Commons ...**

Live Oracle BI Publisher Online Training 30 hours 100% Satisfaction Guaranteed Trusted Professionals Flexible Timings Real Time Projects Oracle BI Publisher Certification Guidance Group Discounts Oracle BI Publisher Training Videos in Hyderabad, Bangalore, New York, Chicago, Dallas, Houston 24\* 7 Support

## **100% Job Oriented Oracle BI Publisher Training Online ...**

New Features for Oracle BI Publisher Users The Preface describes changes to Oracle BI Publisher report viewing and scheduling features for Oracle Business Intelligence Publisher 12c (12.2.1.1). New Features and Changes for Release 12c (12.2.1.1.0) This section gives you the details of new features and changes that have been added

## **Oracle Fusion Middleware**

Oracle Business Intelligence Publisher 11g (Oracle BIP 11g) 3.6 (78 ratings) Course Ratings are calculated from individual students' ratings and a variety of other signals, like age of rating and reliability, to ensure that they reflect course quality fairly and accurately.

## **Oracle Business Intelligence Publisher 11g (Oracle BIP 11g ...**

Creating a BI Publisher Report using SQL Query in Oracle Fusion HCM Cloud - Duration: 4:23. Oracle EPM Tutorials 33,015 views

# **Oracle BI Publisher Introduction**

10 Steps to Designing an Excel Template for Embedded BI Publisher I have written few blog posts on Embedded BI Publisher and some of you might have gone through them already. I never had an opportunity to design an Excel (XLS) template for BI Publisher (BIP), as it was not a requirement at many of our clients.

# **10 Steps to Designing an Excel Template for Embedded BI ...**

BIP - Business Intelligence Publisher (or BI Publisher). It originated from Oracle E-Business Suite's move away from Oracle Reports to a new modern meta-data driven tool for generating pixel-perfect Report output used for printing and archiving. In Fusion Applications, BIP is actually fully integrated as a component inside the OBIEE server(s).

## **Getting Started With BI In Fusion Applications | Oracle ...**

Getting Started with Oracle Business Intelligence Publisher This tutorial covers how to get started with Oracle BI Publisher 11.1.1.6.0 and later versions to create simple reports. It teaches you how to create a data model, and a report layout using the online Layout Editor.

# **Bi Publisher Tutorial**

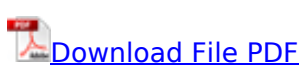

[learning disability thesis paper ideas](http://kb.hardknocksinc.net/learning_disability_thesis_paper_ideas.pdf), [solution manual structural stability chen](http://kb.hardknocksinc.net/solution_manual_structural_stability_chen.pdf), [campbell biology](http://kb.hardknocksinc.net/campbell_biology_exercises_answers.pdf) [exercises answers](http://kb.hardknocksinc.net/campbell_biology_exercises_answers.pdf), [preparation for parenting a biblical perspective a study in the philosophy](http://kb.hardknocksinc.net/preparation_for_parenting_a_biblical_perspective_a_study_in_the_philosophy_psychology_practice_of_nurturing_a_newborn.pdf) [psychology practice of nurturing a newborn](http://kb.hardknocksinc.net/preparation_for_parenting_a_biblical_perspective_a_study_in_the_philosophy_psychology_practice_of_nurturing_a_newborn.pdf), [bin storage racks](http://kb.hardknocksinc.net/bin_storage_racks.pdf), [milton arnold probability and](http://kb.hardknocksinc.net/milton_arnold_probability_and_statistics_solutions.pdf) [statistics solutions,](http://kb.hardknocksinc.net/milton_arnold_probability_and_statistics_solutions.pdf) [lumion tutorial sketchup xaoe,](http://kb.hardknocksinc.net/lumion_tutorial_sketchup_xaoe.pdf) [proofs that really count the art of combinatorial](http://kb.hardknocksinc.net/proofs_that_really_count_the_art_of_combinatorial_proof_dolciani_mathematical_expositions.pdf) [proof dolciani mathematical expositions](http://kb.hardknocksinc.net/proofs_that_really_count_the_art_of_combinatorial_proof_dolciani_mathematical_expositions.pdf), [priority one together we can beat global warmingtogether](http://kb.hardknocksinc.net/priority_one_together_we_can_beat_global_warmingtogether_with_biology_11.pdf) [with biology 11](http://kb.hardknocksinc.net/priority_one_together_we_can_beat_global_warmingtogether_with_biology_11.pdf), [armet a upr upregulated protein inhibits cell proliferation and er stress induced cell](http://kb.hardknocksinc.net/armet_a_upr_upregulated_protein_inhibits_cell_proliferation_and_er_stress_induced_cell_death.pdf) [death](http://kb.hardknocksinc.net/armet_a_upr_upregulated_protein_inhibits_cell_proliferation_and_er_stress_induced_cell_death.pdf), [el mito de panacea compendio de historia de la terapeutica y de la farmacia ambito sanitario](http://kb.hardknocksinc.net/el_mito_de_panacea_compendio_de_historia_de_la_terapeutica_y_de_la_farmacia_ambito_sanitario.pdf) , [become habitually successful](http://kb.hardknocksinc.net/become_habitually_successful.pdf), [forbidden onion porn darknet sslze50thpercentile,](http://kb.hardknocksinc.net/forbidden_onion_porn_darknet_sslze50thpercentile.pdf) [medical](http://kb.hardknocksinc.net/medical_biochemistry_by_m_n_chatterjee_and_rana_shinde.pdf) biochemistry by m n chatteriee and rana shinde, [probability and statistical inference hogg solution](http://kb.hardknocksinc.net/probability_and_statistical_inference_hogg_solution.pdf), [thematisch bibliographisches werkverzeichnis](http://kb.hardknocksinc.net/thematisch_bibliographisches_werkverzeichnis.pdf), [read the thug bible online](http://kb.hardknocksinc.net/read_the_thug_bible_online.pdf), [untuk negeriku sebuah](http://kb.hardknocksinc.net/untuk_negeriku_sebuah_otobiografi_mohammad_hatta.pdf) [otobiografi mohammad hatta,](http://kb.hardknocksinc.net/untuk_negeriku_sebuah_otobiografi_mohammad_hatta.pdf) [mass transfer binay k dutta solution manual](http://kb.hardknocksinc.net/mass_transfer_binay_k_dutta_solution_manual.pdf), [lale dil bilgisi kitabi](http://kb.hardknocksinc.net/lale_dil_bilgisi_kitabi_3sdocuments_com.pdf) [3sdocuments com](http://kb.hardknocksinc.net/lale_dil_bilgisi_kitabi_3sdocuments_com.pdf), [management 13e robbins chapter 2 managers as decision](http://kb.hardknocksinc.net/management_13e_robbins_chapter_2_managers_as_decision.pdf), [the 7 habits of highly](http://kb.hardknocksinc.net/the_7_habits_of_highly_effective_people_marathi.pdf) [effective people marathi](http://kb.hardknocksinc.net/the_7_habits_of_highly_effective_people_marathi.pdf), [microbiologia de los alimentos libro](http://kb.hardknocksinc.net/microbiologia_de_los_alimentos_libro.pdf), [franz kafka investigations of a dog](http://kb.hardknocksinc.net/franz_kafka_investigations_of_a_dog_bilingual_translator_edition.pdf) [bilingual translator edition,](http://kb.hardknocksinc.net/franz_kafka_investigations_of_a_dog_bilingual_translator_edition.pdf) [the soul of mbira music and traditions of the shona people of zimbabwe](http://kb.hardknocksinc.net/the_soul_of_mbira_music_and_traditions_of_the_shona_people_of_zimbabwe.pdf), [kuccps admission list 2018 2019 cluster points nabiswa com,](http://kb.hardknocksinc.net/kuccps_admission_list_2018_2019_cluster_points_nabiswa_com.pdf) [reliability analysis and prediction](http://kb.hardknocksinc.net/reliability_analysis_and_prediction.pdf), [al](http://kb.hardknocksinc.net/al_mawrid_english_arabic_arabic_english_pocket_dictionary.pdf) [mawrid english arabic arabic english pocket dictionary](http://kb.hardknocksinc.net/al_mawrid_english_arabic_arabic_english_pocket_dictionary.pdf), [student solutions manual principles of](http://kb.hardknocksinc.net/student_solutions_manual_principles_of_biostatistics.pdf) [biostatistics](http://kb.hardknocksinc.net/student_solutions_manual_principles_of_biostatistics.pdf), [raven biology of plants 8th edition ebook,](http://kb.hardknocksinc.net/raven_biology_of_plants_8th_edition_ebook.pdf) [book libro biologia solomon berg martin 9na](http://kb.hardknocksinc.net/book_libro_biologia_solomon_berg_martin_9na_edicion.pdf) [edicion](http://kb.hardknocksinc.net/book_libro_biologia_solomon_berg_martin_9na_edicion.pdf)